Espace pédagogique de l'académie de Poitiers > Site du collège Jean Monnet de Saint-Agnant (17) > L'actu' <https://etab.ac-poitiers.fr/coll-st-agnant/spip.php?article313> - Auteur : Webmestre

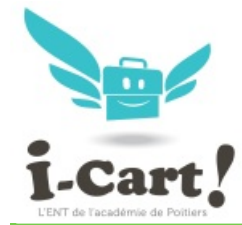

Informations de connexion à l'ENT

publié le 06/09/2021

par les comptes éduconnect

## **Note importante aux élèves et à leurs parents :**

L'accès à l'ENT i-cart de l'établissement puis à l'application de vie scolaire Pronote se fait maintenant par les comptes "Educonnect".

Les nouveaux élèves seront accompagnés par leur professeur de Technologie pour la création de ce compte. Leurs parents recevront un courrier pour créer leur compte éduconnect et pouvoir accéder à l'ENT de leur(s) enfant(s).

Pour celles et ceux qui ont créés leur compte l'année scolaire dernière et qui rencontrent des difficultés d'accès à ces espaces numériques vous pouvez avertir votre professeur de Technologie si vous êtes élève, ou contacter le secrétariat en tant que parent.

Veuillez trouver en PJ une aide à la connexion à l'ENT et à l'utilisation de Pronote.

Bonne rentrée à tous !

Cordialement,

M. PRAUD RUPN

**Document joint** 

[Connexion](https://etab.ac-poitiers.fr/coll-st-agnant/sites/coll-st-agnant/IMG/pdf/connexion_a_l_ent_i-cart_et_a_pronote_9.2021.pdf) à l'ENT et utilisation de Pronote (PDF de 1 Mo)

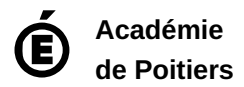

Avertissement : ce document est la reprise au format pdf d'un article proposé sur l'espace pédagogique de l'académie de Poitiers. Il ne peut en aucun cas être proposé au téléchargement ou à la consultation depuis un autre site.